## trees.sty: A Macro for Drawing Binary  $\sum$  Terms  $\sum$

## Peter Vanroose peter@dit.lth.se

## 18 april 1990

The following macros let you draw a (binary or ternary) tree of any size. For each "internal node", you only have to specify which are the descending nodes, with a \branch command (\tbranch for ternary node.). To this end, nodes are given a label (only used internally!). These macros will give you some ideas on designing similar things for, e.g., digital circuits.

Trees are constructed with labels on the branches (default 0 and 1), and with text (e.g., its name or value) on the nodes. The first parameter to  $\bar{0}$ , 1, 2 or 3) determines the steepness of the branches. Example:

## \begin{picture}(100,100)(-50,10) \unitlength=2mm \branchlabels ABC % 012 is the default  $\root(2,10)$  0.  $\%$  root at absolute coordinate  $(2,10)$ % its (internally used) label is 0 % the space before the 0 is obligatory \branch2{16} 0:1,2. % node 0 (i.e., the root) has children 1 and 2 % the text "1.00" is written above it % space is optional, :,. are obligatory \leaf{4}{\$u\_1\$} 1. % node 1 is a leaf % "0.45" written above, "\$u\_1\$" to the right \branch2{12} 2:3,7. % branch to node 3 goes up, and has label A \tbranch2{9} 3:4,5,6. \leaf{4}{\$u\_3\$}4. % the symbols 0--7 can be replaced by anything \leaf{3}{\$u\_4\$}5. \leaf{2}{\$u\_5\$}6. \leaf{3}{\$u\_2\$} 7. \end{picture}

will typeset something like:

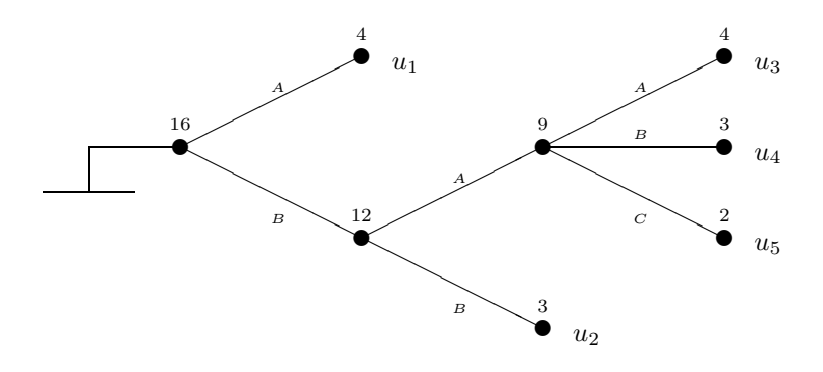